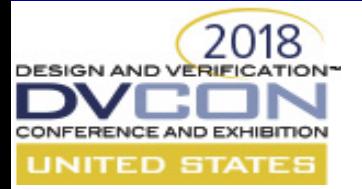

### **UVM and C – Perfect Together**

Rich Edelman Mentor, A Siemens Company Fremont, CA

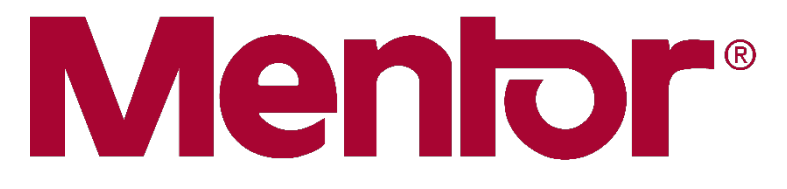

A Siemens Business

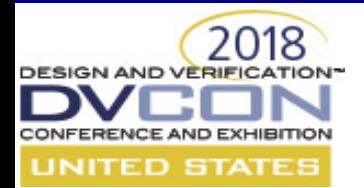

# **UVM and C – Perfect Together, But…**

- UVM
	- Constrained random
	- VIP
	- Standard framework
- $\bullet$  C
	- Embedded code
	- Lots of system programmers
- DPI-C
	- Imports (SV calling C)
	- Exports (C calling SV)
- But…
	- UVM == Classes
	- DPI cannot be hosted in a class

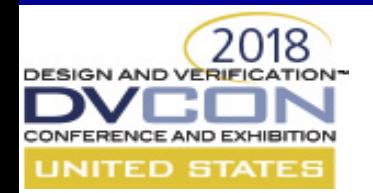

### **Scope → Rules we don't like**

- DPI requires a DPI import or DPI export statement.
- They cannot be in a class  $\rightarrow$  There's no CLASS scope.
- They MUST be in module instance scope / package scope or file scope..
- But….We're doing everything in Class based code

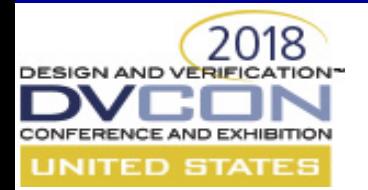

## **SV DPI-C – A Quick Review**

- Prototype statements
- Imports
- Exports
- Scope
- Data types

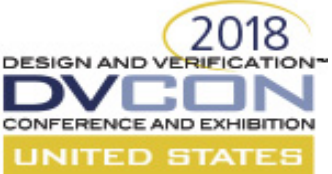

### **DPI Scope – test.sv**

```
package c_pkg;
  import "DPI-C" function void c_package_scope();
endpackage
interface my_interface;
  import "DPI-C" function void c_interface_scope();
endinterface
import "DPI-C" function void c_file_scope();
import c_pkg::*;
class C;
 virtual my_interface vif;
  // ** Error: (vlog-13069) tb.sv(16): …
  // import "DPI-C" function void c_class_scope();
  function void print();
    c_package_scope();
   c_file_scope();
   vif.c interface scope();
    top.c_module_scope();
  endfunction
endclass
                                                           module top();
                                                             C c;
                                                             my_interface my_interface_instance();
                                                             import "DPI-C" function
                                                                void c_module_scope();
                                                             initial begin
                                                               c_package_scope();
                                                               c_file_scope();
                                                               c_module_scope();
                                                               c = new();
                                                               c.vif = my interface instance;c.print();
                                                             end
                                                           endmodule
                                                     # Hello! from c_pkg.
                                                     # Hello! from tb_sv_unit.
                                                    # Hello! from top.
                                                    # Hello! from c_pkg.
                                                    # Hello! from tb_sv_unit.
                                                    # Hello! from top.my_interface_instance.
                                                     # Hello! from top.
```
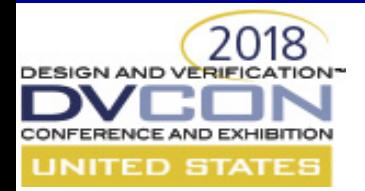

### **DPI Scope – ccode.c**

• Just print the SCOPE

```
void c_package_scope() {
 const char *scopeName = svGetNameFromScope(svGetScope());
 printf(" Hello! from %s.\n", scopeName);
}
void c file scope() {
 const char *scopeName = svGetNameFromScope(svGetScope());
 printf(" Hello! from %s.\n", scopeName);
}
void c_class_scope() {
 const char *scopeName = svGetNameFromScope(svGetScope());
 printf(" Hello! from %s.\n", scopeName);
}
void c interface scope() {
 const char *scopeName = svGetNameFromScope(svGetScope());
 printf(" Hello! from %s.\n", scopeName);
}
void c module scope() {
 const char *scopeName = svGetNameFromScope(svGetScope());
 printf(" Hello! from %s.\n", scopeName);
}
```
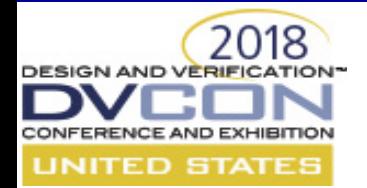

### **SV / C Interface – Prototype Statements**

#### **module** top();

```
import "DPI-C" context task c_hello(int inst_id, int i, int j, output int k);
export "DPI-C" task sv_hello;
```
**SV**

```
task automatic sv_hello(int inst_id);
 #5;
endtask
```

```
initial begin
  int k;
  c_hello(1, 2, 3, k);
```
**end**

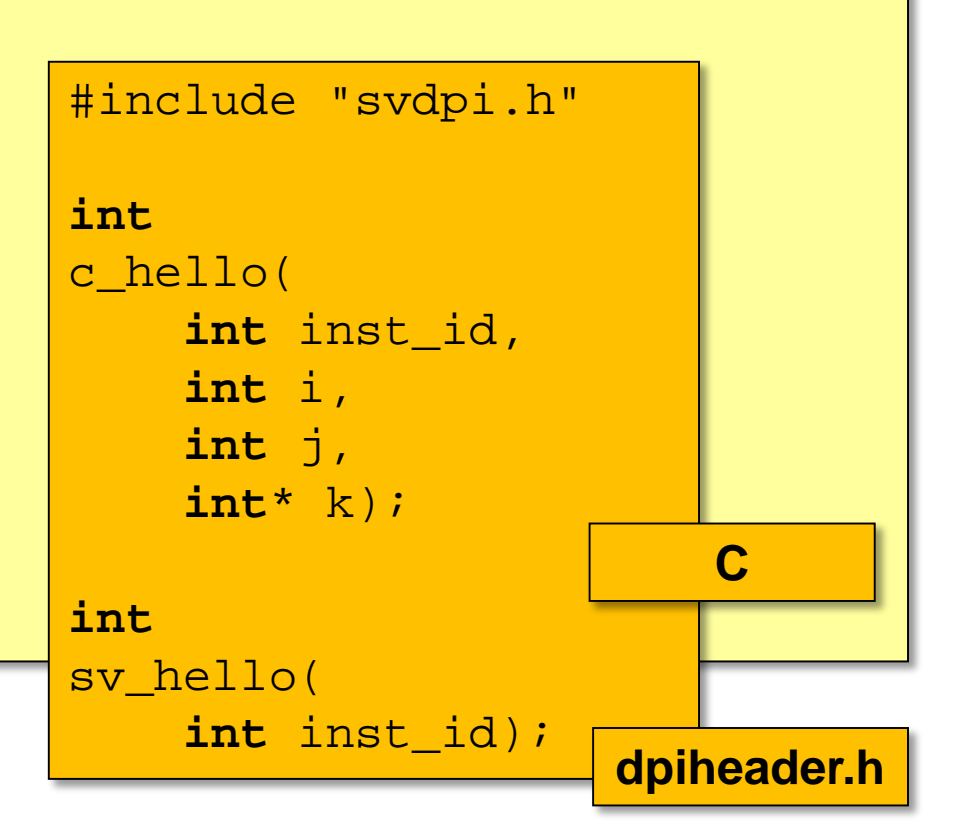

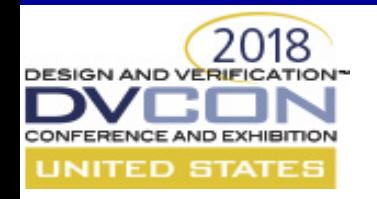

### **SV C – IMPORT +threads+scope**

 $\{$ 

}

**SV**

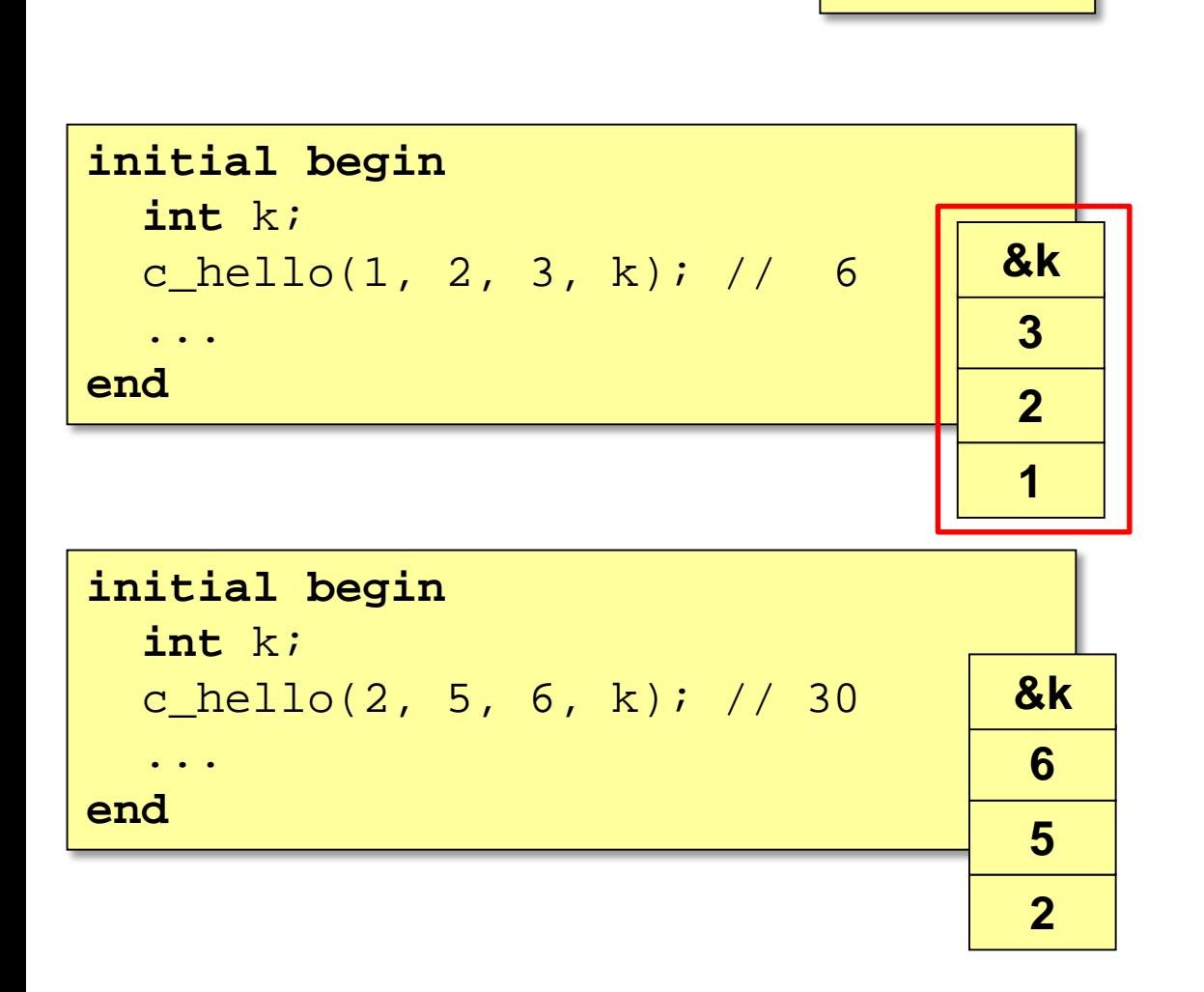

```
#include <stdio.h>
#include "dpiheader.h"
int global_id;
int
c_hello(int inst_id, int i, int j, int *k)
 const char *scopeName = 
    svGetNameFromScope(svGetScope());
  global_id = inst_id;*k = i + j;if (global id != inst id)
   printf(" c...");
  *k = i * j;return 0;
                                    C
```
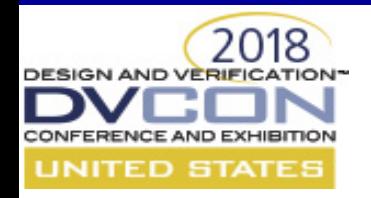

### $SV \rightarrow C \rightarrow SV - IMPORT & EXPORT$

**SV**

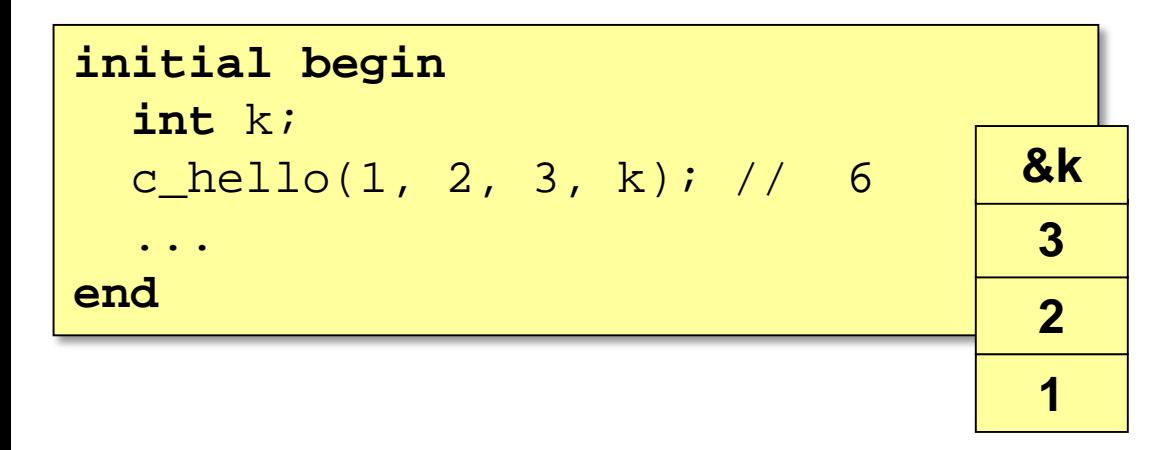

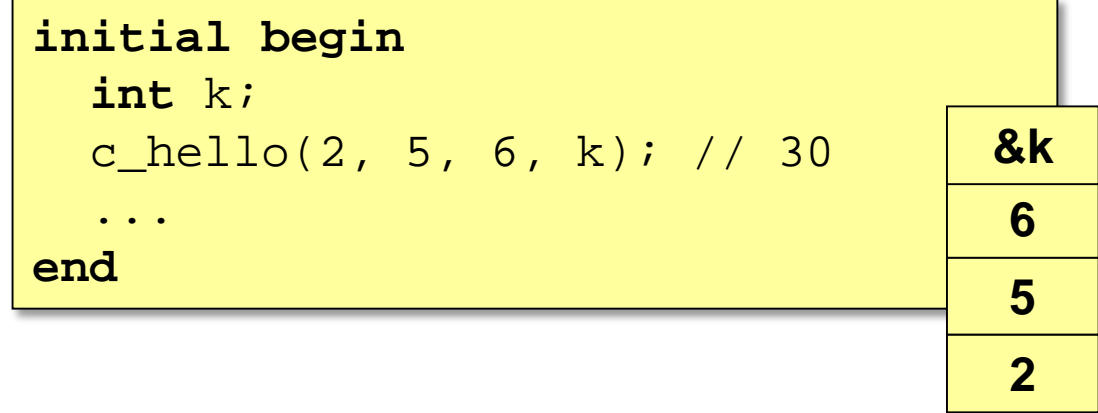

```
#include <stdio.h>
#include "dpiheader.h"
int global_id;
int
c_hello(int inst_id, int i, int j, int *k)
\{const char *scopeName = 
    svGetNameFromScope(svGetScope());
  global_id = inst_id;
  *k = i + j;sv_hello(inst_id);
  if (global_id != inst_id)
   printf(" c...");
  *k = i * j;
task sv_hello(int inst_id);
  return 0;
}
                                     C
               #5;
              endtask
```
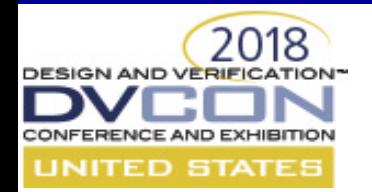

# **Scope What's My Scope?**

• Module instance scope

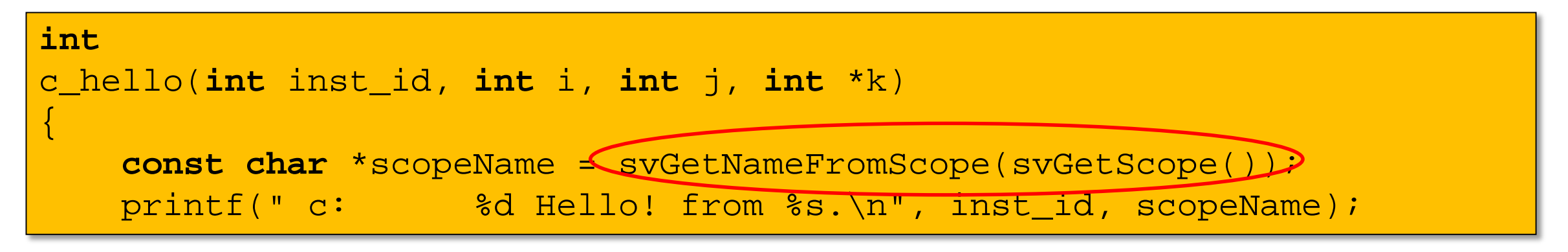

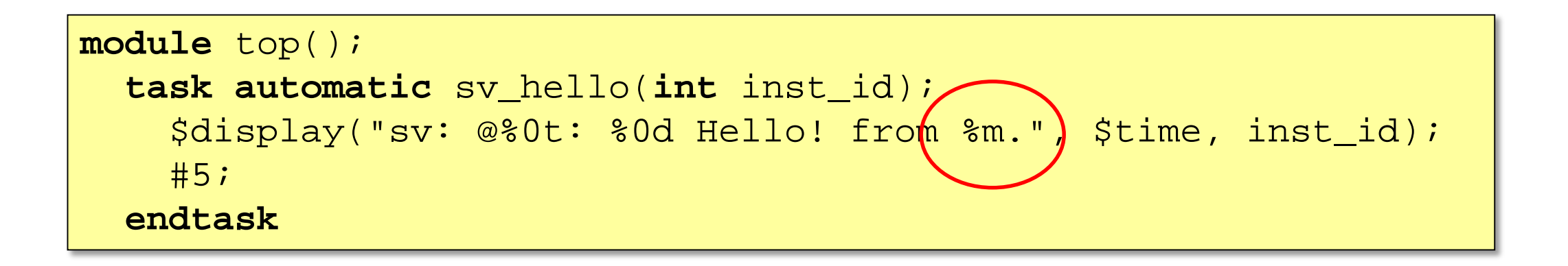

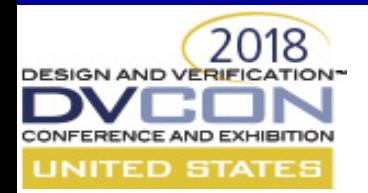

## **Data types → Rules we made for ourselves**

- Let C do things it is good at
	- integers, bits, simple arrays
- Let SV do things it is good at
	- 4 state logic, long bit vectors, associative arrays, dynamic arrays

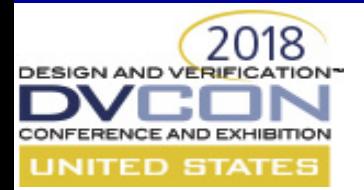

### **The UVM Agent – Quick Review**

• For every agent, one interface

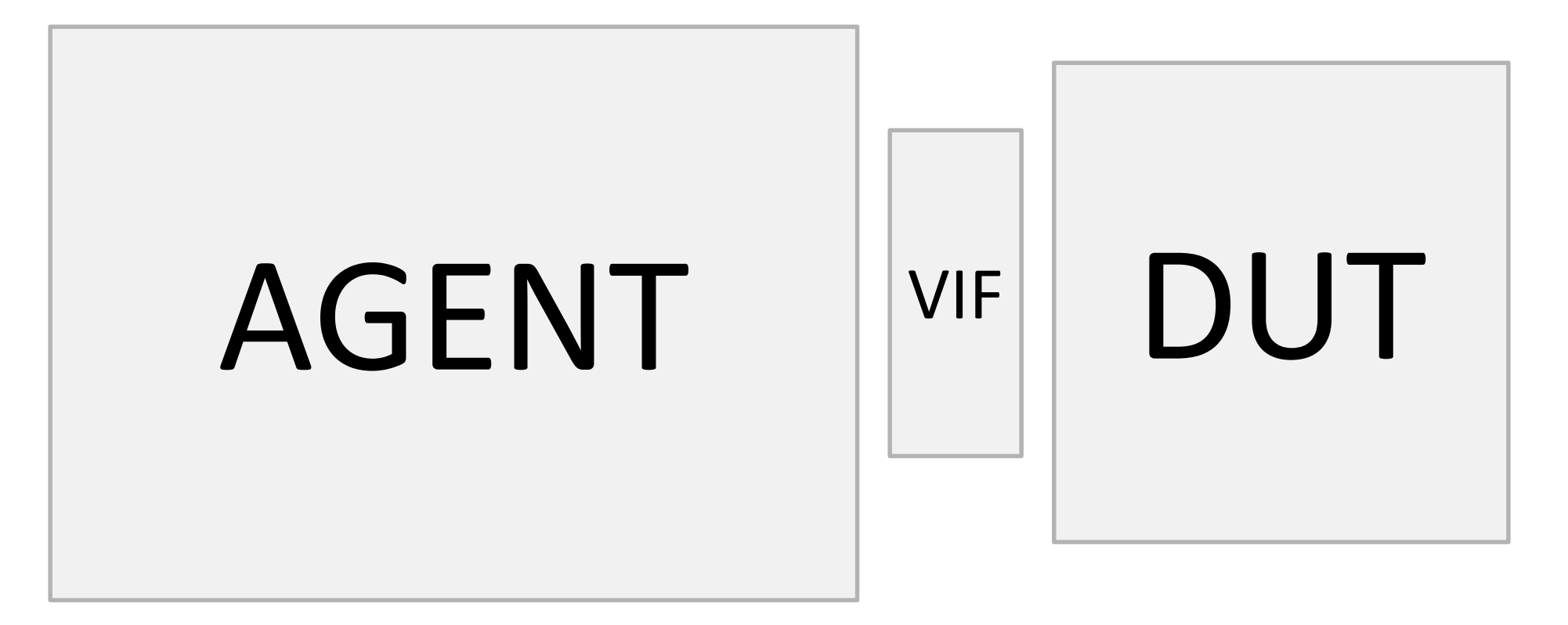

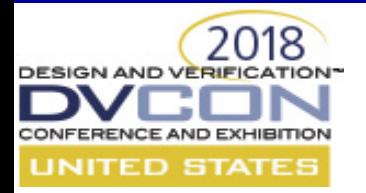

### **The UVM Agent – Details**

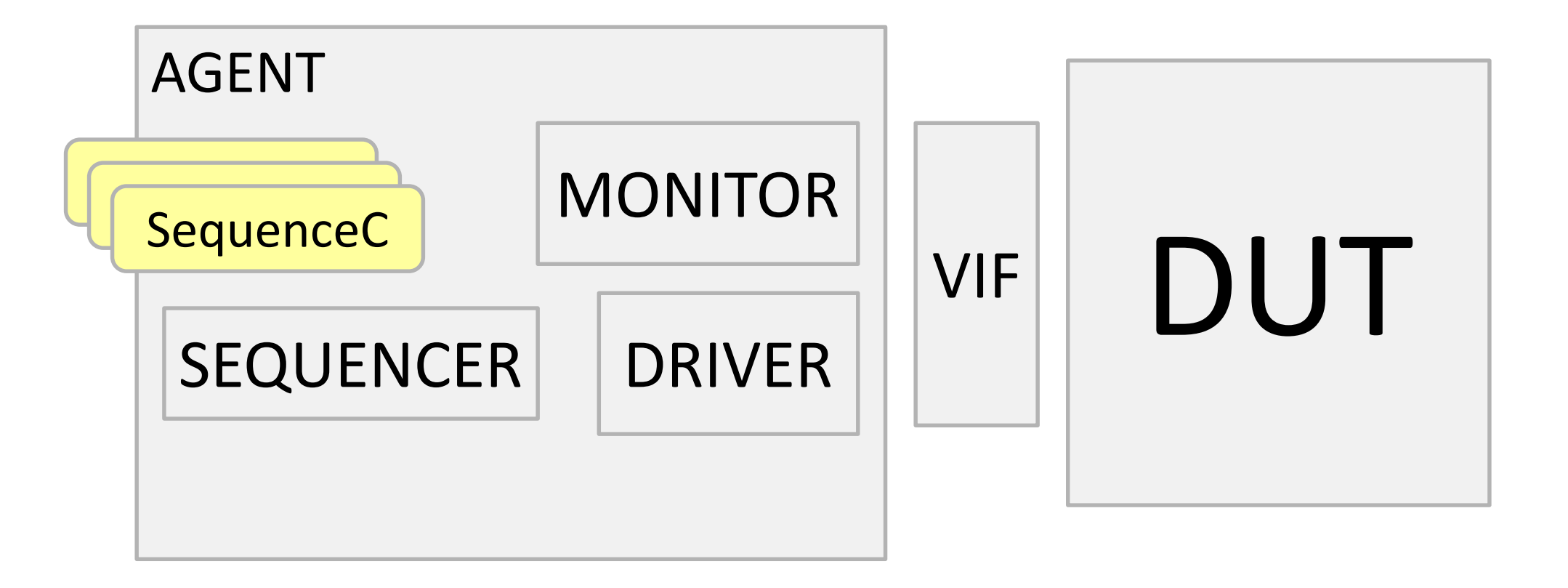

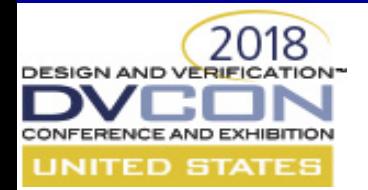

### **An Interface that is "Sequencer-aware"**

• Call sequencer code through the interface

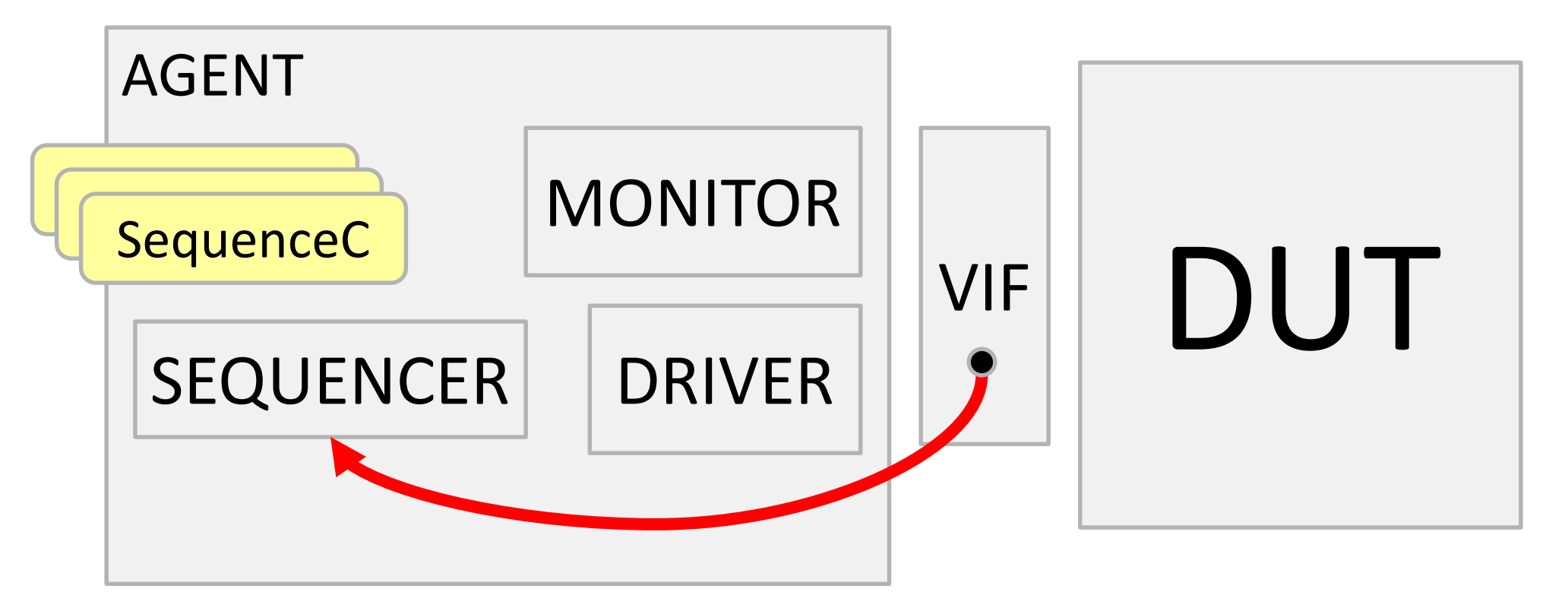

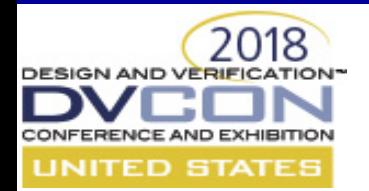

# **A Sequencer that is "Interface-aware"**

• Call interface code through the sequencer

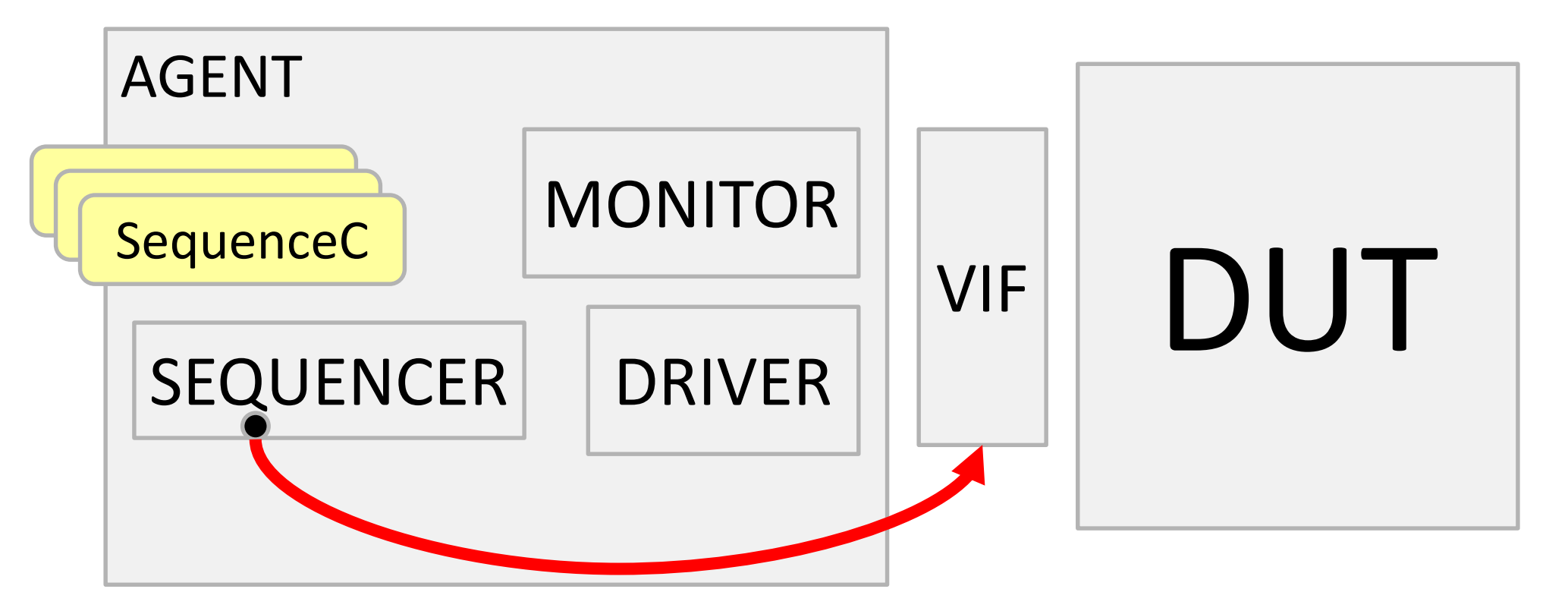

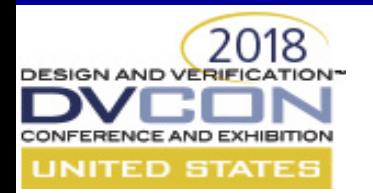

### **Sequencer**  $\leftarrow$  **> Interface**

• Lots of sequences - All work is done with sequences

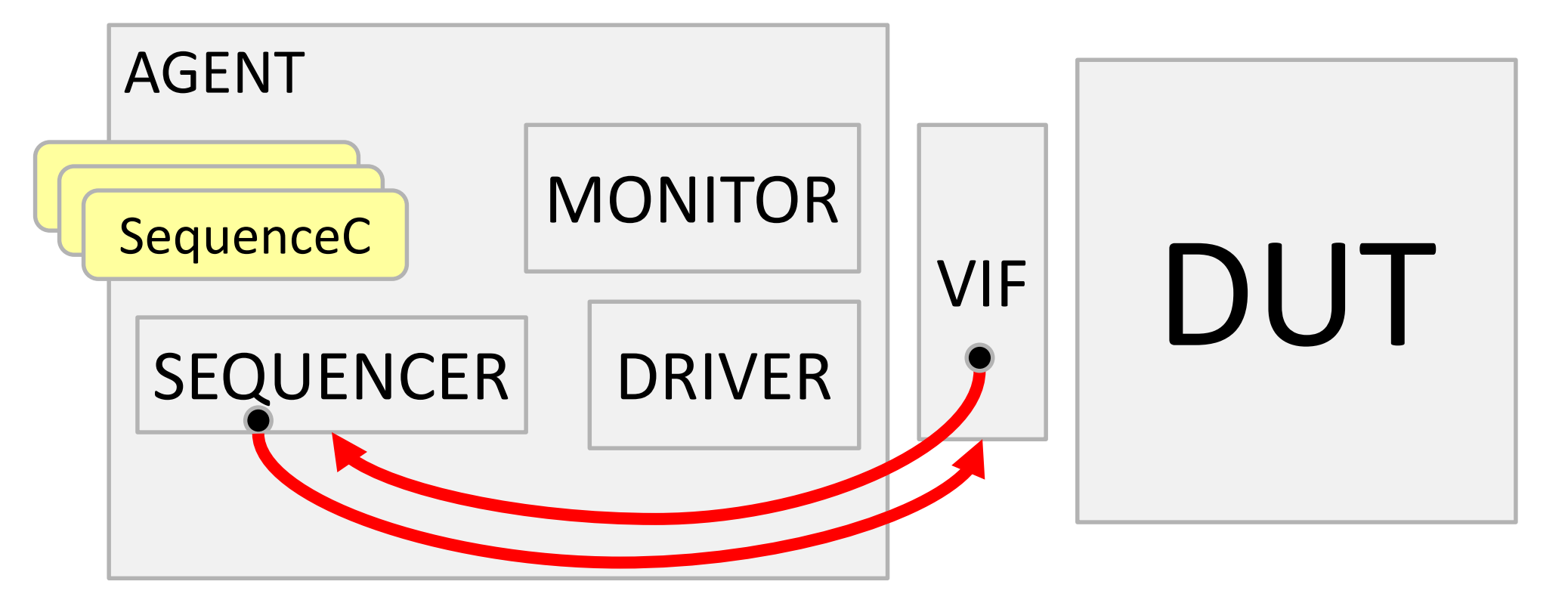

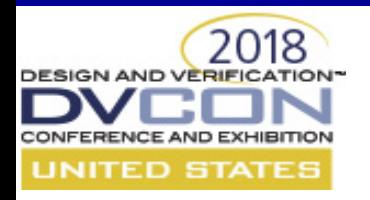

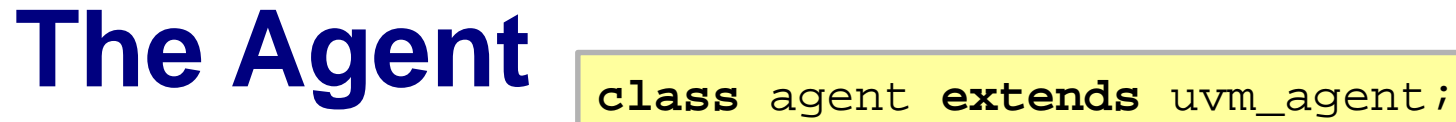

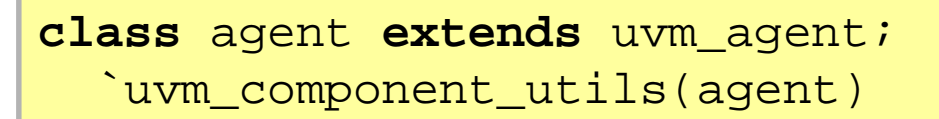

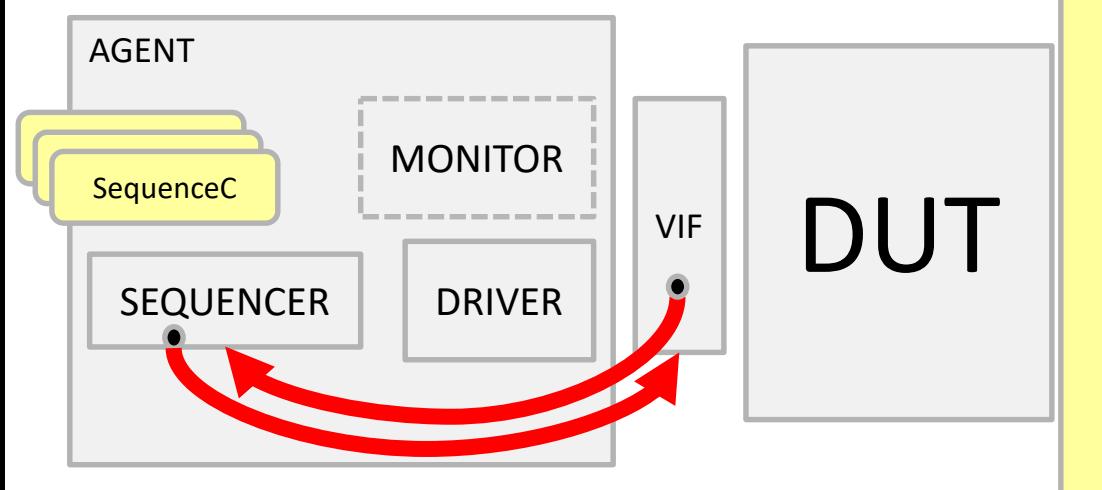

```
driver d;
sequencer sqr;
```

```
virtual my_interface vif;
```

```
function void build_phase(uvm_phase phase);
 d = driver::type_id::create("d", this);
 sqr = sequencer::type_id::create("sqr", this);
 vif.sqr = sqr;
 sqr.vif = vif;
```
**endfunction**

**function void** connect\_phase(uvm\_phase phase); d.seq\_item\_port.connect(sqr.seq\_item\_export); **endfunction endclass**

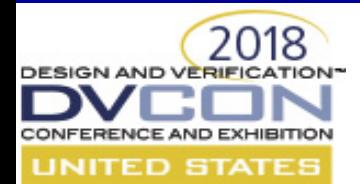

### **The SystemVerilog Virtual Interface**

**interface** my\_ahb\_bus(**wire** clk, …);

*<wires>*

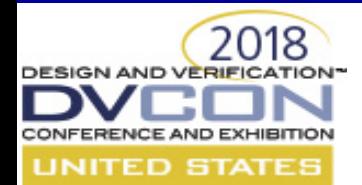

### **The SystemVerilog Virtual Interface**

### **interface** my\_ahb\_bus(**wire** clk, …);

*<wires>*

uvm\_sequencer\_base sqr;

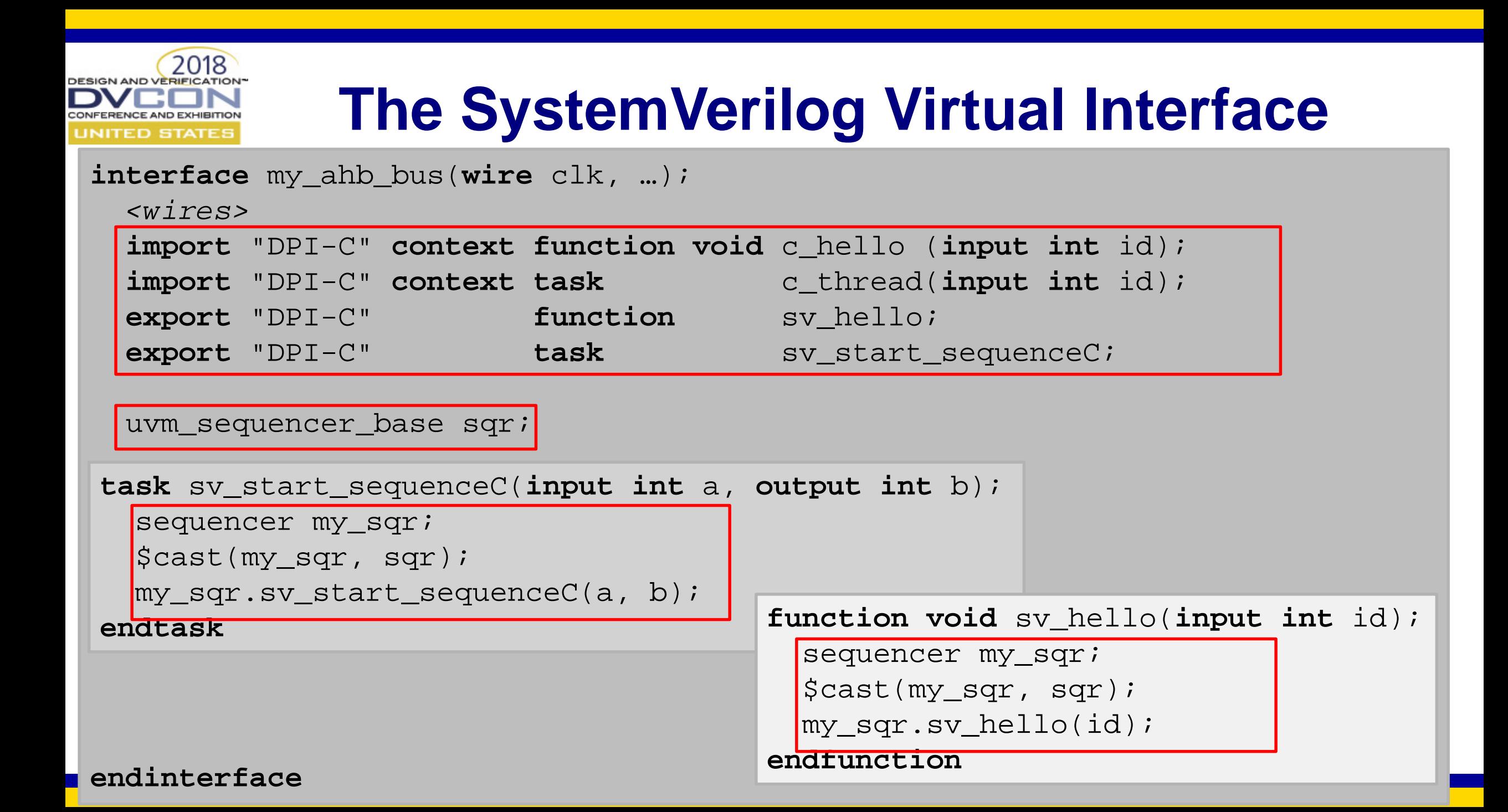

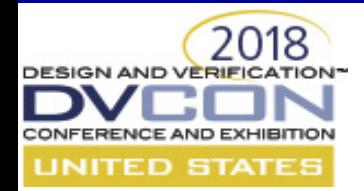

### **A Sequencer that is "DPI-aware"**

**class** sequencer **extends** uvm\_sequencer#(transaction);

**virtual** my\_interface vif;

```
function void sv_hello(int inst_id);
  $display("sv: Hello! from %s. inst_id=%0d", get_full_name(), inst_id);
endfunction
```

```
task c_start_threads();
 fork
   for (int i=0; i<4; i++) vif.c thread(...);
  join
endtask
task sv_start_sequenceC(input int a, output int b);
  sequenceC seq;
  seq = sequence::type_id::create("seqC");
  seq.a = aiseq.start(this);
 b = seq.bendtask
```
#### **endclass**

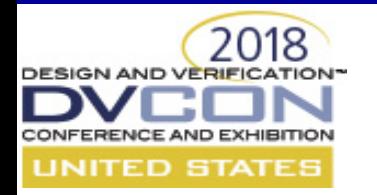

# **C code calling SV**

• C code should cause a sequence to execute on the sequencer

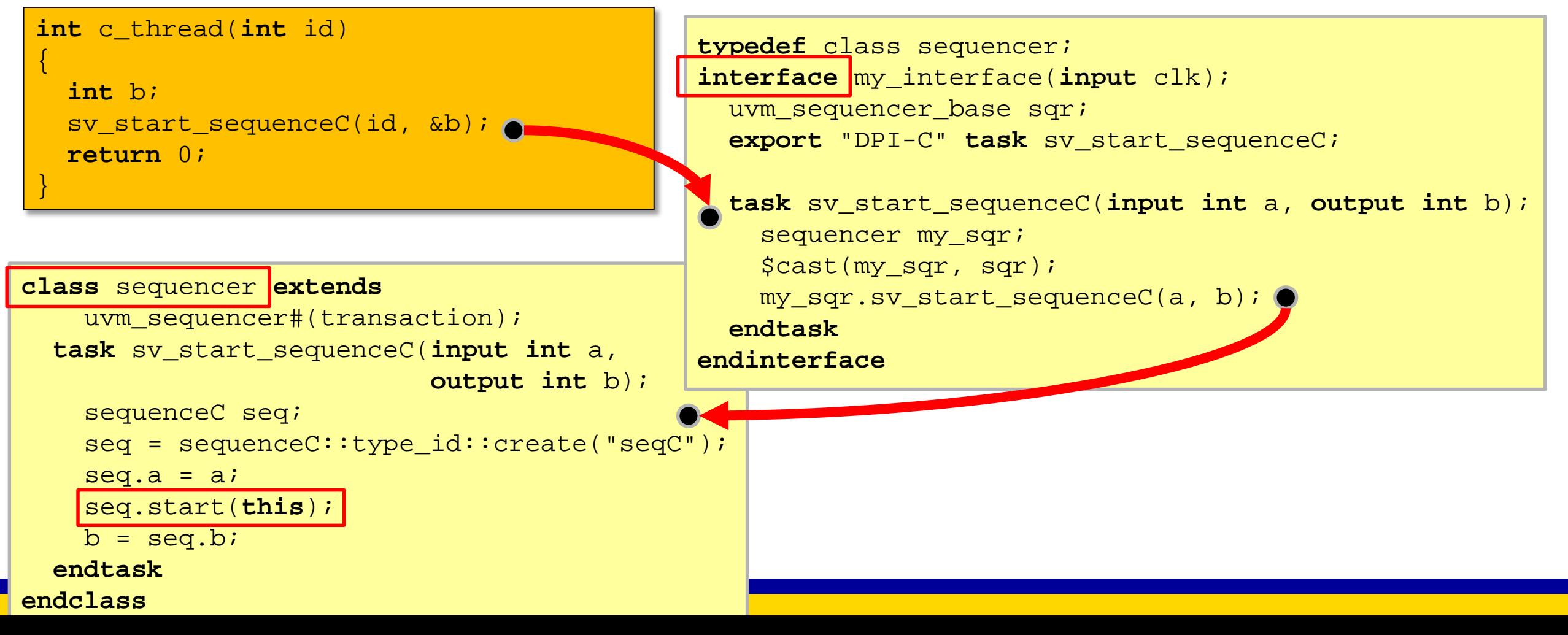

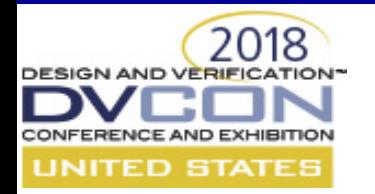

# **SV code calling C**

### • SV code should call C code through a virtual interface

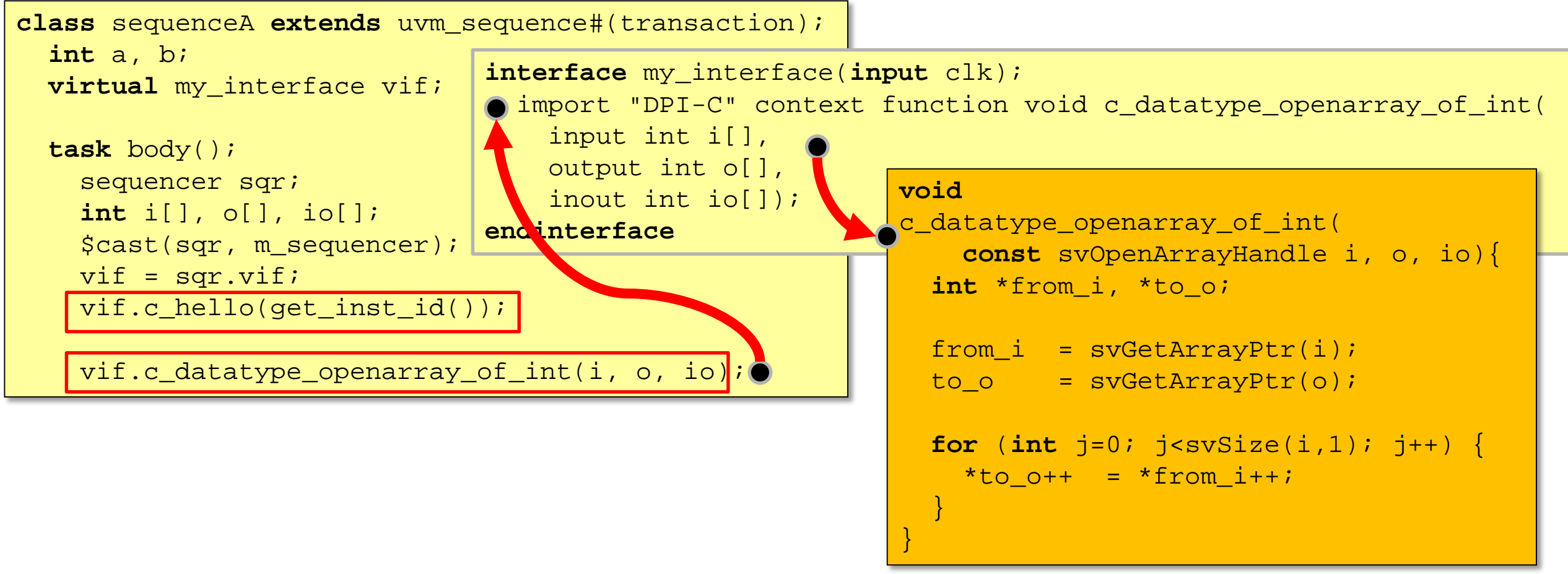

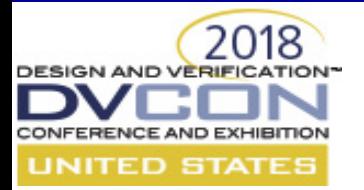

# **Fine. What do I have to change to get hooked up?**

- Sequencer gets a VIF handle
- VIF gets a sequencer handle
- VIF defines imports and exports
- VIF contains helper functions (if needed)
- Sequencer contains helper functions (if needed)

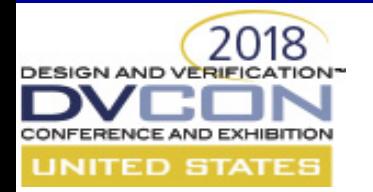

### **Sequencer gets a VIF handle**

```
class sequencer extends uvm_sequencer#(transaction);
  virtual my_interface vif;
  task c_start_threads();
    fork
      for (int i=0; i<4; i++) vif.c_{th} read(...);
    join
  endtask
endclass
```
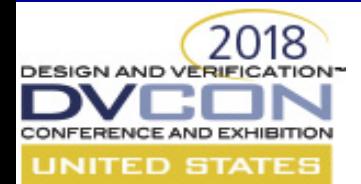

### **VIF gets a sequencer handle**

### **interface** my\_ahb\_bus(**wire** clk, …);

*<wires>*

uvm\_sequencer\_base sqr;

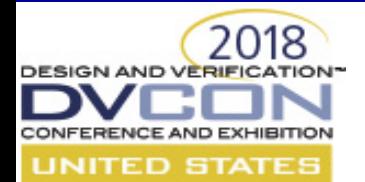

### **VIF defines imports**

### **interface** my\_ahb\_bus(**wire** clk, …);

*<wires>*

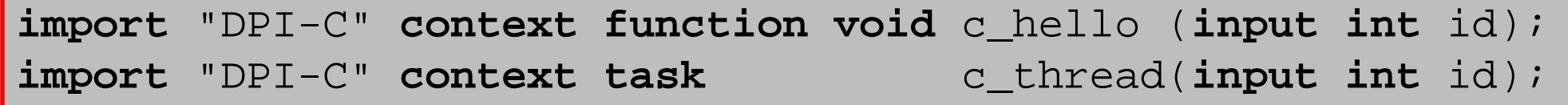

uvm\_sequencer\_base sqr;

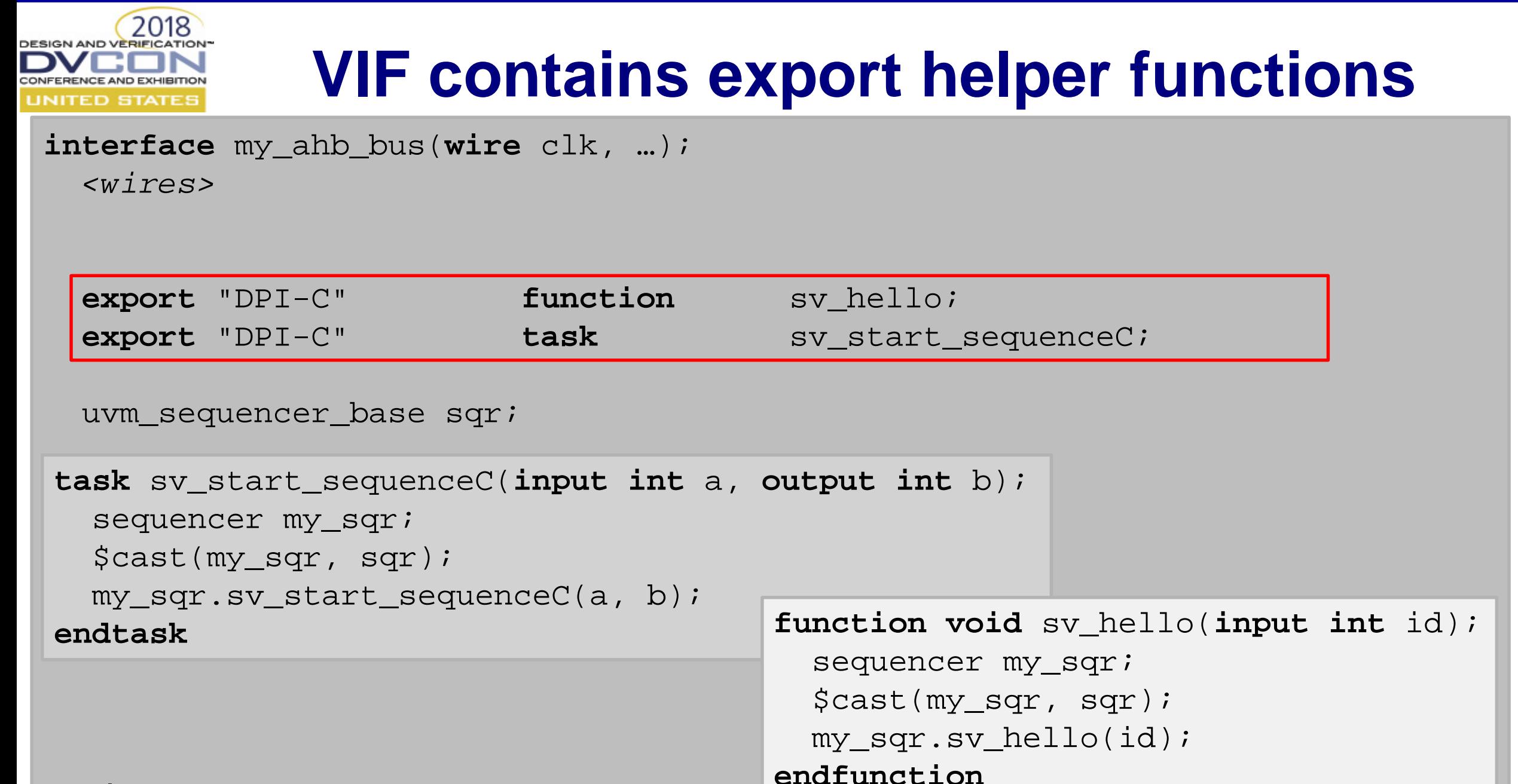

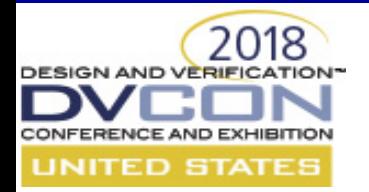

**endclass**

### **Sequencer contains helper functions**

```
class sequencer extends uvm_sequencer#(transaction);
 virtual my interface vif;
 function void sv_hello(int inst_id);
    $display("sv: Hello! from %s. inst_id=%0d", get_full_name(), inst_id);
 endfunction
 task c_start_threads();
   fork
     for (int i=0; i<4; i++) vif.c thread(...);
    join
 endtask
 task sv_start_sequenceC(input int a, output int b);
    sequenceC seq;
    seq = sequence::type_id::create("seqC");
    seq.a = aiseq.start(this);
   b = seq.bendtask
```
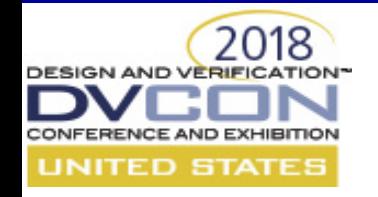

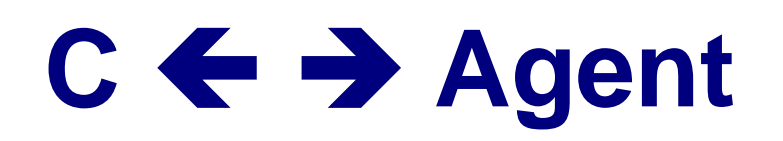

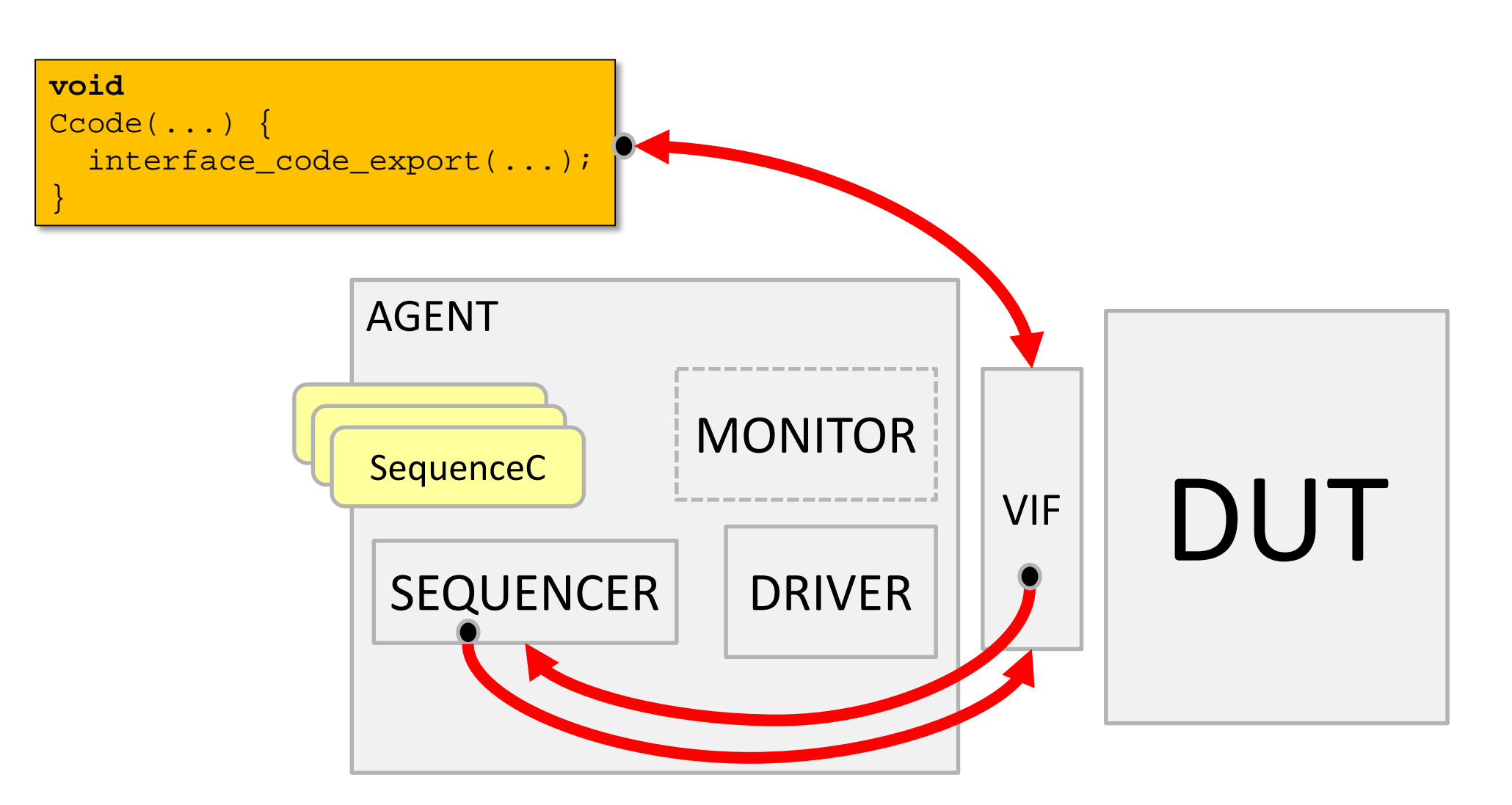

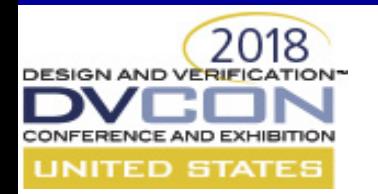

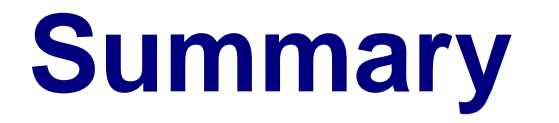

- Using Sequencer and Interface allows a standard way to
	- Call C from SV
	- Call SV from C
- C calls become sequences and sequence items
	- Integrating completely with other sequence based traffic on the driver
- DPI provides an easy to use, high performance interface to UVM
	- And an easy way for SV and C to interoperate

[rich\\_edelman@mentor.com](mailto:rich_edelman@mentor.com) for source code or questions